Databázové a informační systémy Dokumentace k projektu Učební sklad

# Specifikace zadání

### Proč?

Potřebuji vytvořit informační systém pro shromažďování a evidenci materiálů ke studiu.

### Kdo ?

Systém budou moci používat pouze zaregistrovaní a přihlášení uživatelé. Uživatelé budou dvou kategorií. První kategorie jsou uživatelé, kteří budou mít zodpovědnost za materiály a jejich korektnost, dále jen *správci předmětu*. Druhá kategorie budou uživatel (dále jen *studenti*), kteří budou moci nahrávat a procházet veškeré nahrané materiály. *Administrátor* bude mít veškerou kontrolu nad systémem, bude moct spravovat všechny tabulky v databázi.

# **V**stupy

Údaje o předmětech, školách, učebních oborech bude moci vkládat *Administrátor*. *Správci předmětu* budou moci vkládat revize k materiálům. Dále budou moci *Studenti* vkládat, materiály k předmětůma a hodnocení předmětů.

# Výstupy

Informace o předmětech, oborech a školách které jsou s předmětem svázány. Dále materiály k předmětům, hodnocení a revize předmětů.

### Funkce

Systém bude přimárně uchovávat materiály k předmětům, které nahrávají studenti a hodnocení předmětu. Dále budou v systému vloženy obory a školy na kterých se vyučují. V systému bude možné provádět revizi materiálů a zaznamenávat historii provedených revizí. Výsledný seznam materiálů bude možné třídit podle různých atributů. Také bude možné zasílat upozornění mezi uživateli.

# Konceptuální model

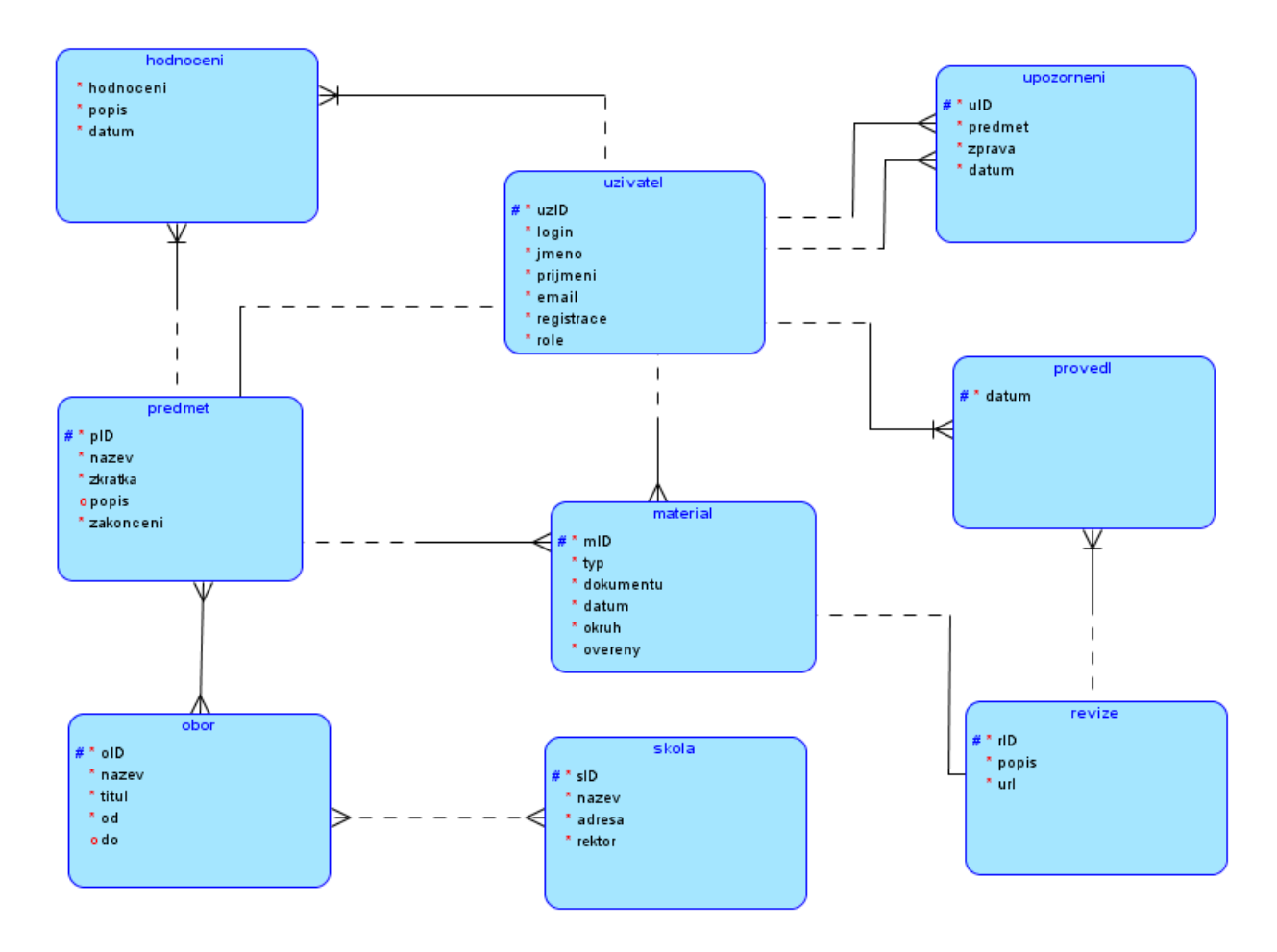

# Lineární zápis entitních typů

*Legenda:* Entitní typ *(***primarní klíč***,* atribut*, cizí klíč)* Hodnoceni (hodnoceni, popis, datum, *pID*, *uzID*) Uzivatel (**uzID**, login, jmeno, prijmeni, email, registrace, role) Upozorneni (**uID**, predmet, zprava, datum, *od, adresat*) Predmet (**pID**, nazev, zkratka, popis, zakonceni, *uzID*) Material (**mID**, typ, dokumentu, datum, okruh, overeny, *pID*, *uzID*) Provedl (**datum**, *uzID*, *rID*) Revize (**rID**, popis, url, *mID*) OborPredmet (*oID*, *pID*) Obor (**oID**, název, titul, od, do) SkolaObor (*sID*, *oID*) Skola (**sID**, nazev, adresa, rektor)

# Datový slovník

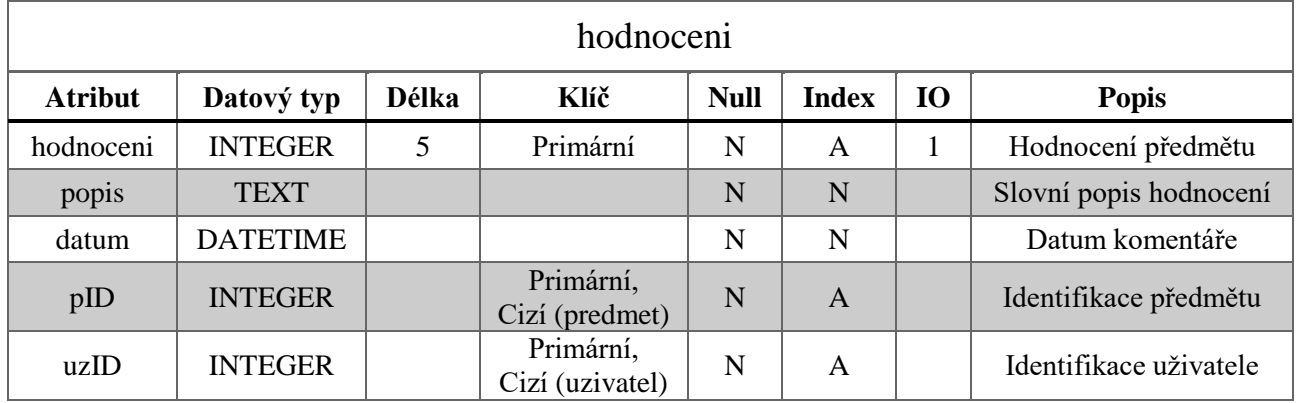

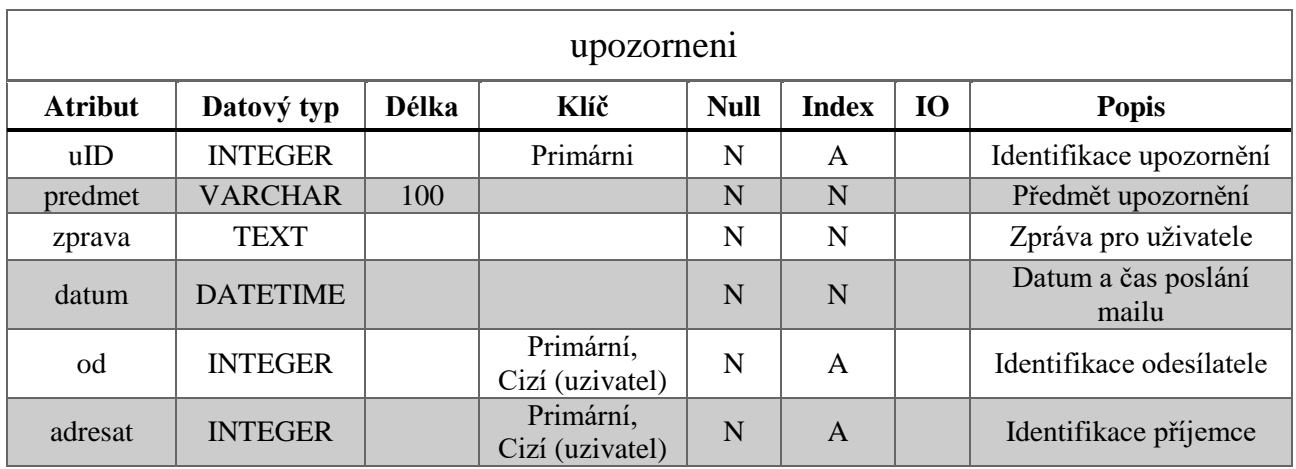

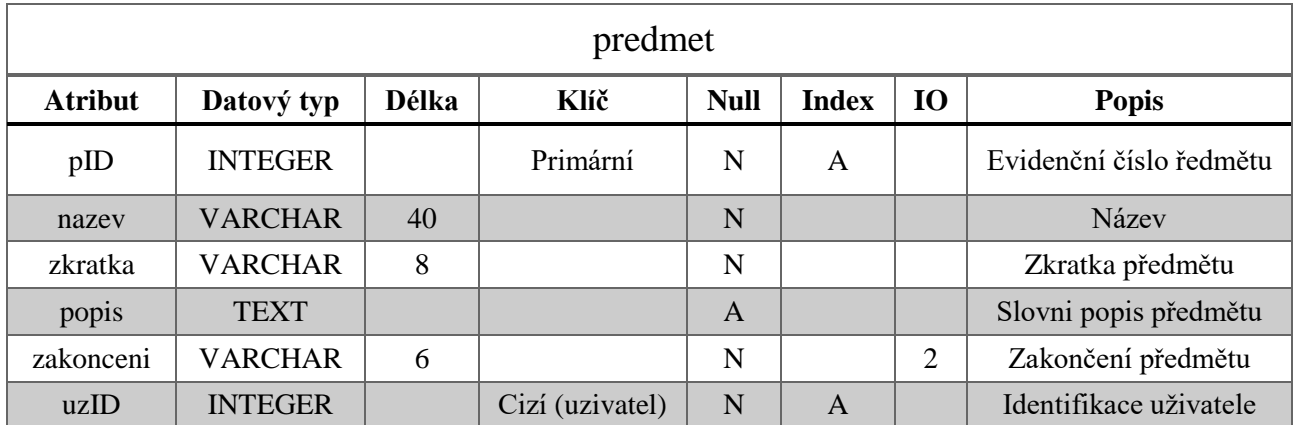

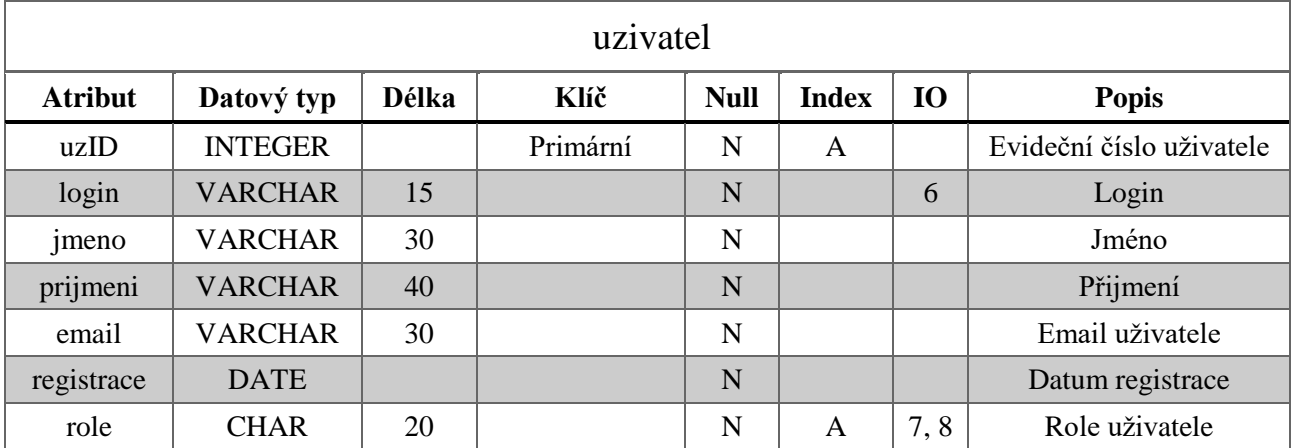

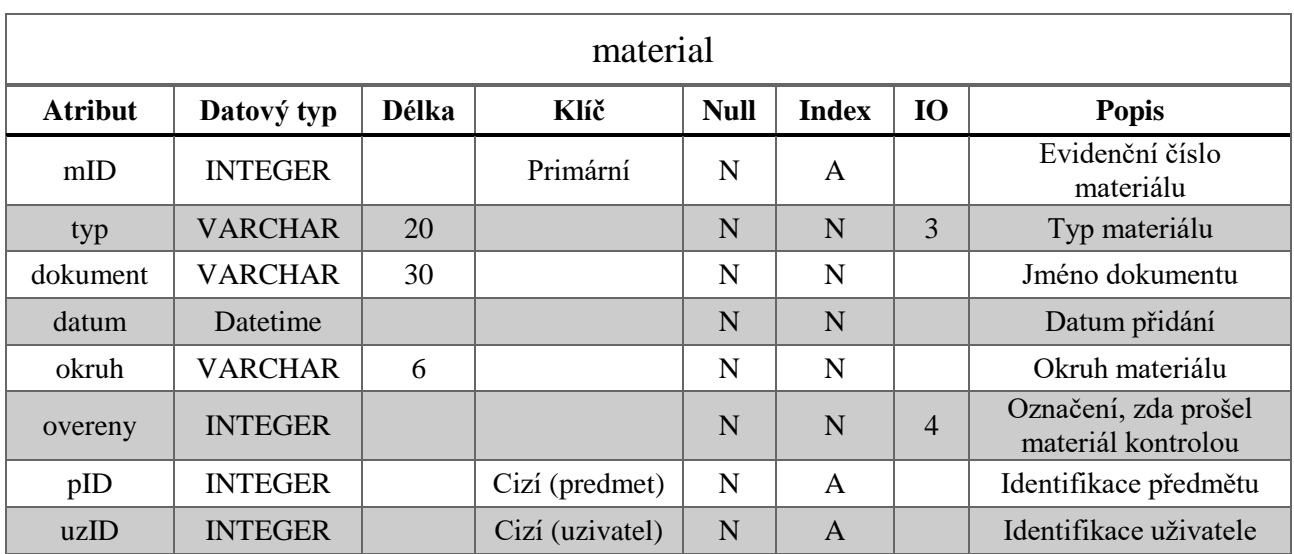

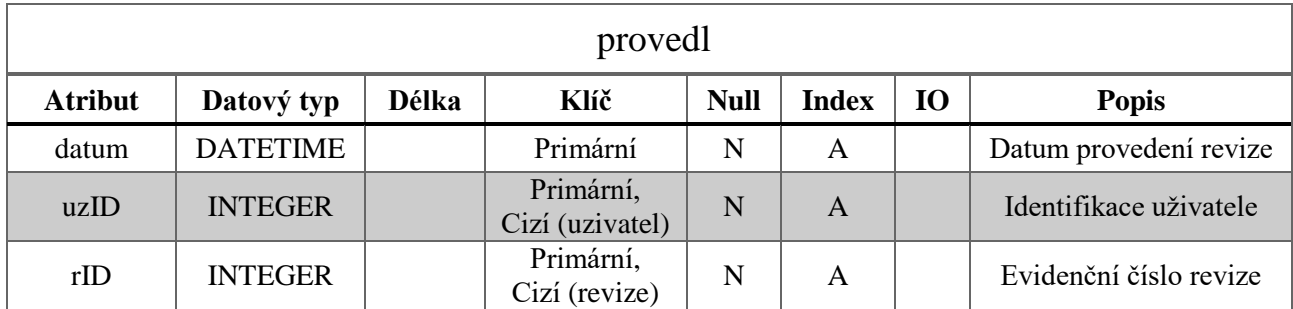

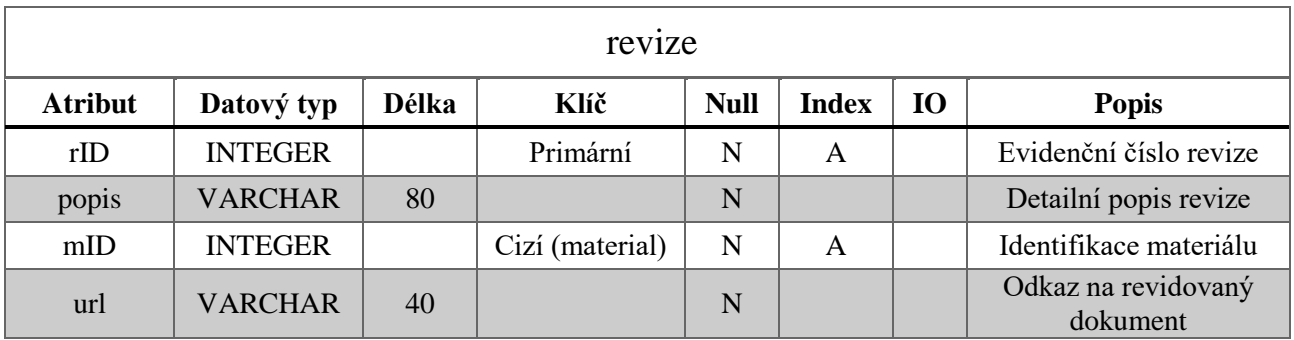

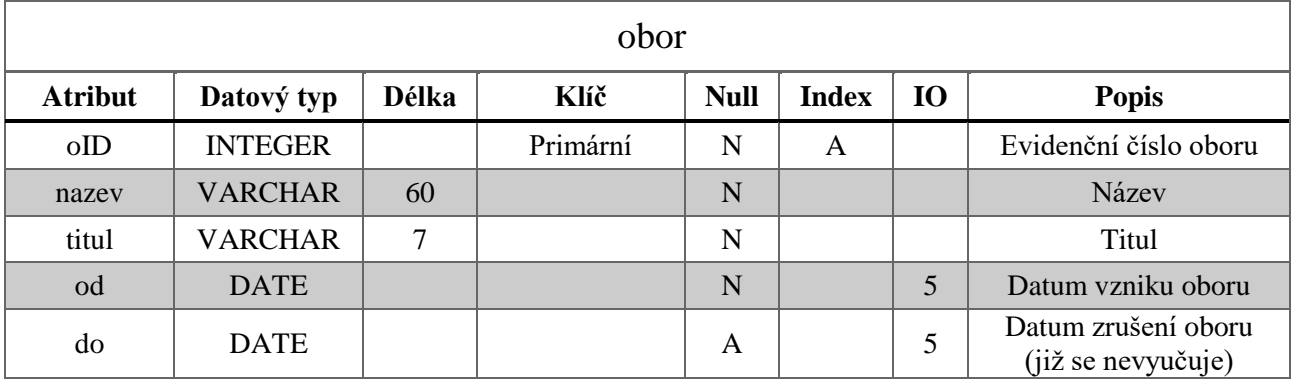

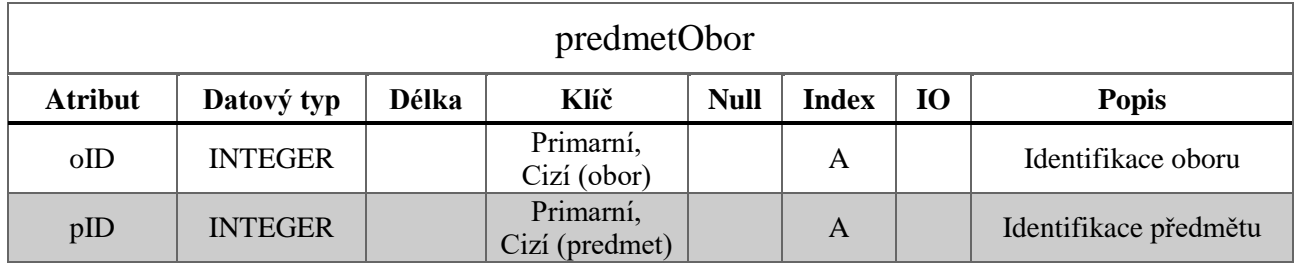

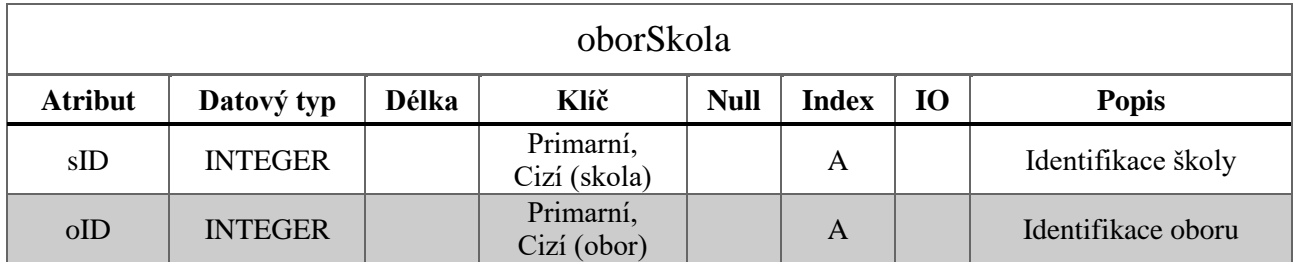

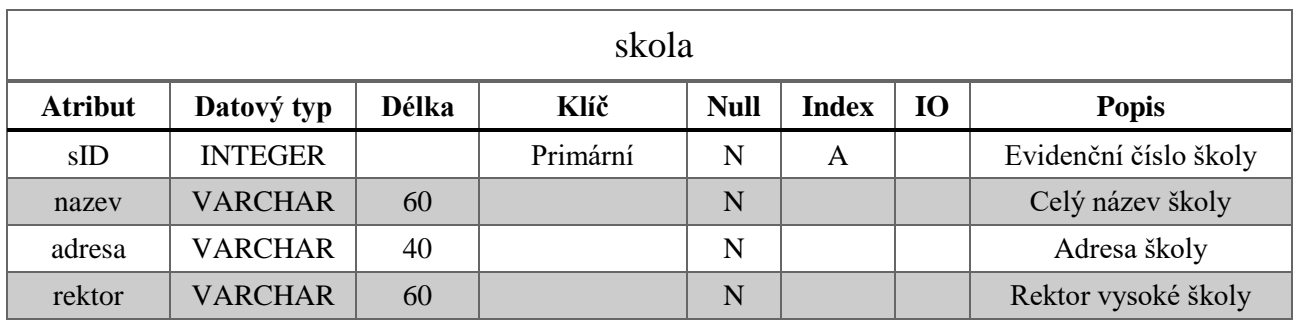

Integritní omezení:

- 1. 1 ≤ Hodnoceni. hodnoceni ≤ 5
- 2. Predmet.zakonceni musí nabývat jednu z hodnotu: *zap., klzap., zk.*
- 3. Material.typ musí mít jednu z hodnotu: *skripta, test, projekt, ostatní.*
- 4. Material.overeny musí nabývat hodnotu *0* nebo *1*.
- 5. Obor. od < Obor. do
- 6. Uzivatel.login musí být v tabulce unikátní.
- 7. Uzivatel.role musí nabývat jednu z hodnot *admin, správce předmětu, student.*
- 8. Právě jeden záznam může mít hodnotu atributu Uzivatel.role = 'admin'

# Stavová analýza

Definujeme tyto stavy dokumentů:

- **Ověřený**  materiál byl oveřený správcem předmětu a byla provedena případná korekce. Hodnota atributu Material.overeny = 1.
- **Neověřený –** materiál čeká na ověření (nedá se považovat za korektní). Hodnota atributu Material.overeny = 0.

Definujeme tyto stavy oborů:

- **• Aktuální** kde atribut od  $\leq$  *aktuální datum*, a zárověn atribut do je *NULL*. V ojedinělých případech může být do  $> akt$ uální datum, může nastat například pokud se předem určí, že obor se bude vyučovat jeden rok.
- Neaktuální atribut od  $\lt$  aktuální datum, a zároveň atribut do  $\leq$  $\leq$  aktuální datum.

Definujeme tyto stavy hodnocení:

- **Relevantní**  Hodnocení, které není označené jako nevhodné.
- **Nevhodné –** hodnocení, které nejsou objektivní nebo obsahují nevhodné výrazy v atributu popis

Definujeme tyto stavy uživatelů

- **•** Admin role =  $'$ *admin'*
- **Správce předmětů** role = 'správce předmětu'
- $\bullet$  **Student** role = 'student'

# 5. Funkční analýza

# 5.1.Seznam funkcí

1. Evidence uživatelů

*Tabulka:* uzivatel, *Zodpovědnost:* Admin

#### **1.1 Vložení uživatele**

**1.2 Seznam uživatelů** – možnost výpisu správců předmětů, studentů, výpis dle různých atributů

#### **1.3 Aktualizace uživatele**

**1.4 Smazání uživatele**

*Pokud budou existovat závislé záznamy, smazání nebude provedeno.*

**1.5 Detail uživatele**

*Zodpovědnost:* Admin, Správce předmětu, Student (pouze svůj záznam)

#### 2. Evidence hodnocení

*Tabulka:* hodnoceni, *Zodpovědnost:*Admin, Správce předmětu, Student

#### **2.1 Vložení hodnocení**

*Zodpovědnost: Student*

**2.2 Seznam hodnocení** – vypsat bude možné všechna hodnocení, hodnocení k danému předmětu nebo od konkrétního uživatele.

*Zodpovědnost:* Admin, Správce předmětu

- **2.3 Seznam hodnocení k předmětu** seznam hodnocení k předmětů *Zodpovědnost:* Admin, Správce předmětu, Student
- **2.4 Aktualizace hodnocení**  aktualizovat lze jen některé záznamy *Zodpovědnost: Student*
- **2.5 Smazání hodnocení** *Zodpovědnost:* Admin, Správce předmětu

#### 3. Evidence předmětů

#### *Tabulka:* predmet

#### **3.1 Vložení předmětu**

*Zodpovědnost:* Admin

- **3.2 Seznam předmětů –** Výpis dle různých atributů. *Zodpovědnost:* Admin, Správce předmětu, Student
- **3.3 Aktualizace předmětů** *Zodpovědnost:* Admin

#### **3.4 Smazání předmětů**

*Zodpovědnost:* Admin *Pokud budou existovat závislé záznamy, smazání nebude provedeno.*

#### 4. Evidence materialů

*Tabulka:* material, *Zodpovědnost:* Admin, Správce předmětu, Student

#### **4.1 Vložení materiálů**

*Zodpovědnost:* Student

- **4.2 Seznam materiálů** Student bude moci vypsat jen oveřené materiály. *Zodpovědnost:* Admin, Správce předmětů, Student
- **4.3 Seznam nejnovějších materiálů –** Vypíše materiály, kde atribut datum není starší než aktuální datum – rok. Student bude moci vypsat jen oveřené materiály (tj. *Material.overeny = 1).*

*Zodpovědnost:* Admin, Správce předmětů, Student

**4.4 Seznam neověřených materiálů** – Výpis materiálů, kde atribut overeny = 0. *(Primárně slouží pro Správce předmětu jako seznam materiálů, které je potřeba ještě ověřit).*

*Zodpovědnost:* Admin, Správce předmětů

**4.5 Detail materiálu**

#### **4.6 Aktualizace předmětů**

*Zodpovědnost:* Správce předmětů

**4.7 Smazání materiálů**

*Zodpovědnost:* Admin *Pokud budou existovat závislé záznamy, smazání nebude provedeno.*

#### 5. Zaznamy provedených revizí

*Tabulky:* revize, provedl

**5.1 Vložení záznamu** – vložení revize materiálu *Tabulka:* revize, *Zodpovědnost:* Správce předmětu **5.2 Seznam záznamu –** Bude možné vypsat revizi k předmětu *(tabulka revize)* a historii revizí *(tabulka provedl*)

*Tabulky:* revize, provedl, *Zodpovědnost:* Správce předmětu, Admin

**5.3 Aktualizace záznamu -** Provede se aktualizace záznamu v tabulce revize a automaticky se vytvoří záznam o provedené revizi v tabulce provedl *Tabulky:* revize, provedl, *Zodpovědnost:* Správce předmětu

#### **5.4 Smazání záznamu**

*Tabulky:* revize, provedl, *Zodpovědnost:* Správce předmětu, Admin – bude možné smazat jen některé záznamy, ale bude taky možné použít *CASCADE delete* pro zrušení revize a všech podřízených záznamu.

**5.5 Pročištění revizí** – Smaže záznamy o revizích, které jsou starší 3let, tzn. atribut datum  $\leq$  aktuální datum – 3 roky *Tabulka:* provedl, *Zodpovědnost:* Admin, Správce předmětu

#### 6. Evidence oboru

*Tabulka:* obor, *Zodpovědnost:* Admin

**6.1 Vložení oboru**

#### **6.2 Seznam oboru**

*Zodpovědnost:* Admin, Správce předmětů, Student

- **6.3 Seznam aktuálních oborů –** obory které mají atribut do = NULL, nebo do ≥
	- > aktuální datum

*Zodpovědnost:* Admin, Správce předmětů, Student

#### **6.4 Aktualizace oboru**

#### **6.5 Smazání oboru**

*Pokud budou existovat závislé záznamy, smazání nebude provedeno.*

#### 7. Seznam předmětů v oboru

*Tabulka:* predmetObor, *Zodpovědnost:* Admin

#### **7.1 Vložení záznamu**

#### **7.2 Seznam záznamů**

*Zodpovědnost:* Admin, Správce předmětů, Student

#### **7.3 Aktualizace záznamu**

#### **7.4 Smazání záznamu**

#### 8. Evidence škol

*Tabulka:*skola, *Zodpovědnost:* Admin

#### **8.1 Vložení školy**

#### **8.2 Seznam školy**

*Zodpovědnost:* Admin, Správce předmětů, Student

#### **8.3 Aktualizace školy**

#### **8.4 Smazání školy**

*Pokud budou existovat závislé záznamy, smazání nebude provedeno.*

#### 9. Seznam oborů na školách

*Tabulka:* oborSkola, *Zodpovědnost:* Admin

#### **9.1 Vložení záznamu**

#### **9.2 Seznam záznamů**

*Zodpovědnost:* Admin, Správce předmětů, Student

#### **9.3 Aktualizace záznamu**

#### **9.4 Smazání záznamu**

#### 10. Evidence upozornění

*Tabulka:* upozorneni*, Zodpovědnost:* Admin, Správce předmětů, Student

#### **10.1 Vložení upozornění**

#### **10.2 Seznam upozornění**

*Zodpovědnost:* Admin, Správce předmětů a Student (uzivatel jako Student bude moci zobrazit jen některé záznamy)

#### **10.3 Smazání upozornění**

*Zodpovědnost:* Admin, Správce předmětů a Student (uzivate jako Student bude moci zobrazit jen některé záznamy)

**10.4 Pročištění upozornění** – Bude mazat záznamy kde atribut datum ≤

 $\leq$  aktuální datum – 2 roky

*Zodpovědnost:* Admin, Správce předmětů a Student (uzivate jako Student bude moci zobrazit jen některé záznamy)

**10.5 Hromadné upozornění** – Umožňuje vložit hromadně záznam pro všechny uživatele (například hromadné poslání mailu pro všechny uživatele.) *Zodpovědnost:* Admin

#### 11. Ostatní funkce

**11.1 ShowRating** – Bude zobrazovat namísto číselného hodnocení počet hvězdiček. *Zodpovědnost: Admin, Správce předmětů, Student*

# 5.2.Detailní popis funkcí

#### Dotaz 4.2 - Seznam materiálů

Možnost výpisu všech nahraných materiálů daného uživatele. *Vstup:* id uživatele \$idUser

SELECT p.nazev, p.zkratka, p.zakonceni, m.\* FROM uzivatel u JOIN material m ON u.uzID = m.uzID JOIN predmet p ON m.pID = p.pID -- bereme v potaz pouze ověřené materiály WHERE u.uzID =  $\frac{\text{SidUser}}{\text{AND}}$  m.overeny = 1 ORDE BY u.datum DESC;

Dotaz 2.4 - Výpis nejlepších hodnocení Seznam hodnocení a předmětů, kde atribut hodnoceni ≥ 4

SELECT p.nazev, p.zkratka, showRating(h.hodnoceni) as [Stars], h.popis FROM uzivatal u JOIN hodnoceni h ON u.uzID = h.uzID JOIN predmet p ON h.pID = p.pID WHERE u.uzID =  $\frac{\xi}{d}$  WHERE u.uzID =  $\frac{\xi}{d}$ 

#### Procedura 2.5 - Smazání hodnocení

Procedura bude nejdříve kontrolovat, zda hodnocení existuje. Pokud ano dojde ke smazání a vloží se záznam do tabulky *upozornění*, v opačném případě se procedura ukončí. Procedure bude transakce.

*Vstup:* id uživatele - \$idUser a id předmětu - \$idObject

1. Oveření zdali hodnocení existuje

SELECT COUNT(\*) FROM hodnoceni h WHERE h.uzID =  $\delta$ idUser AND h.pID =  $\delta$ idObject;

Pokud je výsledek dotazu roven 0 proceduru ukončíme.

2. Odstranění záznamu z tabulky hodnocení

DELETE FROM hodnoceni WHERE h.uzID =  $\delta$ *idUser* AND h.pID =  $\delta$ *idObject;* 

3. Vložení záznamu do tabulky upozorneni. Do proměné *\$currDateTime* uložíme aktuální datum a čas.

INSERT INTO upozorneni (predmet, zprava, cas, uzID) VALUES ('Upozornění na nevhodné hodnocení', 'Vážený uživateli, Váš komentář byl smazán protože porušoval pravidla. Při opakovaném porušování bude Váš učet smazán', \$currDateTime, \$idUser );

#### Procedura 5.5 - Pročištění revizí

 Procedura smaže záznamy o revizích, které jsou starší 3let, tzn. atribut datum ≤  $\leq$  aktuální datum – 3 roky. Procedura bude transakce.

- 1. Do proměnné *\$currDate* uložíme aktuální datum.
- 2. Vytvoříme proměnnou *\$oldDate = \$currDate – 3 roky*
- 3. Vytvoříme cursor *\$c\_data* pro select:

SELECT \* FROM provedl WHERE datum  $\le$  = \$oldDate;

4. Do proměnné *\$adminID* vložíme id Administrátora z tabulky uživatel, které vybereme podle následujícího selectu:

SELECT uzID FROM uzivatel WHERE role like 'admin';

5. Postupně budeme procházet jednotlivé záznamy cursoru *\$c\_data* a odstraňovat pomocí dotazu:

DELETE FROM provedl p WHERE p.uzID =  $c_d$ data.uzID AND p.datum =  $c_d$ data.datum AND p.rID = \$c\_data.rID*;*

A zároveň vložíme záznam tabulky upozornění se zprávou pro *Administrátora.* Do zprávy můžeme připojit další informace o smazaném záznamu. Vytvoříme proměnnou *\$info* a vložíme do ní například *\$c\_data.datum*

INSERT INTO upozorneni (predmet, zprava, cas, uzID) VALUES ('Smazání záznamu o provedení revize', 'Byl smazán záznam o revizi ze dne ' +  $\sin f$ o,  $\sin f$ zateTime, *\$adminID*);

#### Procedura 10.4 - Pročištění upozornění

Procedura smaže záznamy v tabulce upozorneni, které jsou starší 2let. Procedura bude transakce.

- 1. Do proměnné *\$currDate* uložíme aktuální datum.
- 2. Vytvoříme proměnnou *\$oldDate = \$currDate – 2 roky*
- 3. Smažeme záznamy pomocí následujícího DML příkazu:

DELETE FROM upozorneni WHERE datum  $\le$   $=$  \$oldDate;

4. Nyní provedeme znovu nastavení atributů uID tak, aby byly jednotlivá upozornění identifikovány vzestupně od jedné.Vytvoříme cursor *\$c\_data* pro select:

SELECT uID FROM upozorneni;

5. Vytvoříme proměnnou *\$counter* a inicializujeme ji na 0. Projdeme všechny záznamy cursoru *\$c\_data* a nastavíme uID na příslušnou hodnotu, zároveň při každé iteraci inkrementujeme *\$counter* o jedničku. Pro nastavení atributu uID lze použít následující příkaz:

UPDATE upozorneni  $SET$  uID = \$counter WHERE uID = *\$c\_data.uID*

#### Procedura 10.5 - Hromadné upozornění

Procedura bude transakce a je určena pro hromadné vložení záznamu do tabulky upozorneni, například hromadné poslání mailu všech uživatelům.

*Vstup: \$subject* – bude obsahovat předmět zprávy, *\$text* – bude obsahovat text zprávy

- 1. Vytvoříme si proměnnou *\$date* bude obsahovat datum zprávy.
- 2. Protože by se datum a čas mohl v průběhu vkládání měnit, do proměnnou *\$date*  uložíme aktuální datum a čas.
- 3. Vytvořím cursor *\$c\_users* a naplníme ho selectem:

SELECT uzID, jmeno, prijmeni FROM uzivatel -- nebereme v potaz id administrátora WHERE role <> 'admin';

- 4. Vytvoříme proměnnou *\$body*, uložíme do ní text 'Dobrý den, ' a dále připojíme *\$c\_users.jmeno,* mezeru a *\$c\_users.prijmeni*. Tím si vytvoříme oslovení uživatele. Provedeme sloučení *\$body a \$text.*
- 5. Provedeve vložení záznamu do tabulky upozorneni dle níže. Tabulka uzivatel může obsahovat větší množství záznamů, pro efektivní funkčnost využijeme techniku **hromadné SQL operace**.

INSERT INTO upozorneni (predmet, zprava, cas uzID) VALUES (\$subject, \$body, \$date, \$c\_users.uzID);

#### Funkce 11.1 – ShowRating

Bude zobrazovat namísto číselného hodnocení počet hvězdiček. *Vstup*: parameter *\$rate* – číselné hodnocení

Funkce showRating

- 1. Ověříme jestli je vstupní proměnná v platném rozsahu  $1 \leq$  \$*rate*  $\leq$  5
- 2. Pokud ne, funkce se ukončí a vrátí řetězec *'error convert'*
- 3. Vytvoříme proměnnou *\$starts* typu řetězec a *\$counter = 0*
- 4. V cyklu budeme *\$counter* zvětšovat o jedna a k řetězci *\$starts* připojovat znak '\*', dokud nebude platit *\$counter = \$rate*
- 5. Vratíme posloupnost hvězdiček jako proměnnou *\$starts*

# 6.Návrh uživatelského rozhraní

### 6.1. Menu

- 1. **Přehled materiálů** (*Zodpovědnost:* Admin, Správce předmětů, Student)
	- **I. Seznam materiálů –** funkce 4.2
	- **II. Detail materiálů**  funkce 4.5
	- **III. Nové materiály –** funkce 4.3
	- **IV. Neověřené materiály** funkce 4.4 *Zodpovědnost:* Admin, Správce předmětů
- 2. **Přehled hodnocení** (*Zodpovědnost:* Admin, Správce předmětů, Student)
	- **I. Seznam hodnocení k předmětu**  funkce 2.3
	- **II. Seznam hodnocení**  funkce 2.2 *Zodpovědnost:* Admin, Správce předmětu
- 3. **Přehled předmětů** (*Zodpovědnost:* Admin, Správce předmětů, Student) **I. Seznam předmětů** – funkce 3.2
- 4. **Přehled oborů** (*Zodpovědnost:* Admin, Správce předmětů, Student)
	- **I. Seznam oborů**  funkce 6.2
	- **II. Seznam aktuálních oborů**  funkce 6.3
- 5. **Přehled škol** (*Zodpovědnost:* Admin, Správce předmětů, Student) **I. Seznam škol** – funkce 8.2
- 6. **Přehled předmětů v oboru** (*Zodpovědnost:* Admin, Správce předmětů, Student) **I. Seznam předmětů v oboru –** funkce 7.2
- 7. **Přehled oborů na školách** (*Zodpovědnost:* Admin, Správce předmětů, Student) **I. Seznam oborů na školách** – funkce 9.2
- 8. **Přehled revizí**
	- **I. Seznam revizí -** funkce 5.2 *Zodpovědnost:* Admin, Správce předmětů, Student
	- **II. Přidání revize -** funkce 5.1 *Zodpovědnost:* Správce předmětů
	- **III. Pročištění revizí -** funkce 5.5 *Zodpovědnost:* Admin, Správce předmětů
- 9. **Přidat material -** funkce 4.1 *Zodpovědnost:* Student
- 10.**Přidat hodnocení** funkce 2.1 *Zodpovědnost:* Student

#### 11.**Můj profil** (*Zodpovědnost:* Admin, Správce předmětů, Student)

- **I. Detail uživatele -** funkce 1.5
- **II. Zaslání zprávy -** funkce 10.1
- **III. Zobrazení zpráv -** funkce 10.2

#### 12.**Administrace** (*Zodpovědnost:* Admin)

- **I. Správa uživatelů**
	- **1. Vložení uživatele**  funkce 1.1
	- **2. Přehled uživatelů -** funkce 1.2

**Pro každého uživatele** - Aktualizace uživatele (funkce 1.3),

smazání uživatele (funkce 1.4), detail uživatele (funkce 1.5).

**II. Správa předmětů**

K dispozici bude: Vložení předmětů (funkce 3.1), vložení předmětu do oboru (funkce 7.1), smazání předmětu (funkce 3.4), aktualizace

předmětu (funkce 3.3), smazání předmětů v oboru (funkce 7.4), aktualizace předmětů v oboru (funkce 7.3).

#### **III. Správa škol**

K dispozici bude: Vložení školy (funkce 8.1), smazání školy (funkce 8.4), aktualizace školy (funkce 8.3).

### **IV. Správa oborů**

K dispozici bude: Vložení oborů (funkce 6.1), smazání oboru (funkce 6.5), aktualizace oboru (funkce 6.4), vložení oboru oboru ve školách (funkce 9.1), smazání oborů ve školách (funkce 9.4), aktualizace oborů ve školách (funkce 9.3).

### **V. Správa materiálů**

K dispozici bude smazání materiálů (funkce 4.6)

# 6.2. Detail materiálu

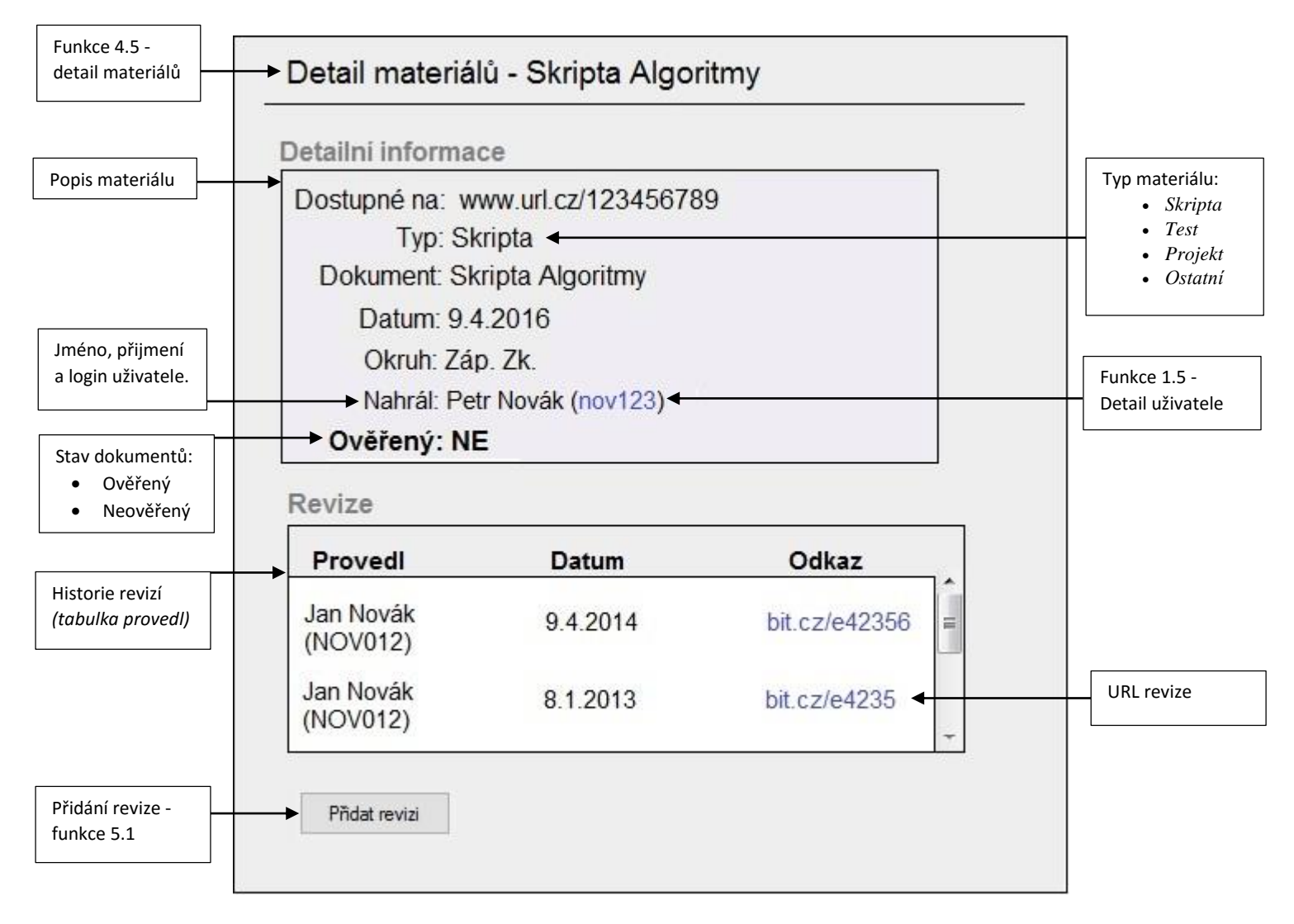

# 6.3. Detail uživatele

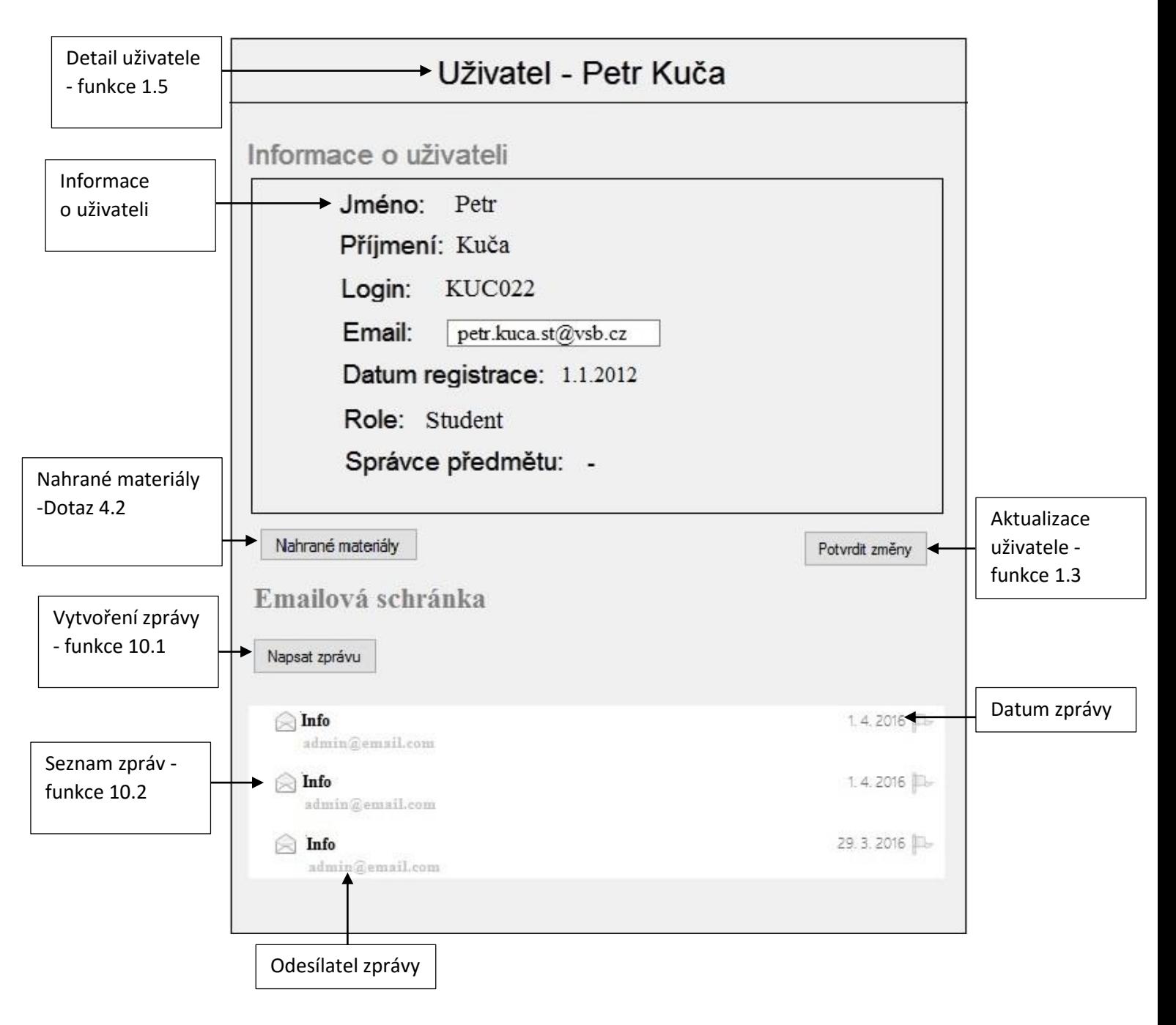